## **CUSTOMER SERVICE**

### REPORTS AND DATA FROM USDA'S NATIONAL AGRICULTURAL STATISTICS SERVICE (NASS)

#### Internet:

Reports and data from NASS as well as the Indiana Field Office are available on the internet.

For access, choose from the following:

#### NASS

http://www.nass.usda.gov/

Today's reports will be listed on the screen. To select from other reports, click on the *View previous reports* link next to "Today's Reports". You will then be redirected to another screen to make your selections.

#### **Indiana Field Office**

http://www.nass.usda.gov/Statistics\_by\_State/Indiana/

Publications pertaining to data specific to Indiana can be accessed from our Home page listed above. There is a list of publications under **Indiana Publications**.

Data for other States can be accessed by choosing the desired State in the **Statistics by State** box on the right side of the screen.

#### **NASS Subject Specialists:**

NASS maintains a listing of subject and commodity specialists for the various program areas. From the NASS Home page, click on **Publications**, then select **Contact a Specialist** in the **I Want To....** box on the right hand side of the screen.

#### **NASS Customer Service:**

NASS operates an information center, staffed 7:30 a.m. to 4:00 p.m. ET Monday-Friday, to assist you with accessing reports and data via the Internet, or obtaining printed copies.

Please call 1-800-727-9540.

## **Quick Stats Tools:**

Historical County, State, and U.S. information is available on the Internet FREE OF CHARGE. The database uses custom extracts based on commodity, year, State, and other selection criteria to produces an output file compatible for updating databases and/or spreadsheets. The database can be accessed from the NASS Home page shown above, or any State Field Office Home page. Just click on the **Quick Stats** button and follow the instructions. Searches for U.S. and State, State and County, and the Census of Agriculture data can be queried from here.

|                                                                                                    | Tools                                                                                                    |                                                                                                    |                                                                                                    |  |  |
|----------------------------------------------------------------------------------------------------|----------------------------------------------------------------------------------------------------|----------------------------------------------------------------------------------------------------|----------------------------------------------------------------------------------------------------|--|--|
| arch Commodity [                                                                                                    | Data by Keyword                                                                                                    | (Hint)                                                                                                    |                                                                                                    |  |  |
| Г                                                                                                    |                                                                                                    | Search                                                                                                    |                                                                                                    |  |  |
|                                                                                                    |                                                                                                    |                                                                                                    |                                                                                                    |  |  |
| uick Stats Lite (Be                                                                                                    | eta)                                                                                                    |                                                                                                    |                                                                                                    |  |  |
| troducing our new, g<br>ovide a more structu<br>Iline database.                                                                                    | uided interface to the<br>ured approach to help                                                                                                    | Quick Stats 2.0 data<br>users get commonly                                                                                                    | base! It is designed to<br>requested statistics from ou                                                                                                    |  |  |
| ver the next few mor<br>hancements to the r<br>elections or link you t<br>ould like to hear bac                                                    | ths. Planned changes<br>esults section, and us<br>to the Quick Stats 2.0                                                                                                    | are: more commodit<br>ability features to he<br>interface which offer<br>r experiences with th                                                        | lp you easily change your<br>s additional functionality. We<br>is new tool as well as any                                                                                                    |  |  |
|                                                                                                    |                                                                                                    |                                                                                                    | Go                                                                                                    |  |  |
| uick Stats 2.0                                                                                                    |                                                                                                    | Data By Subje                                                                                                    | ct                                                                                                    |  |  |
| uick Stats 2.0 is the                                                                                                    | most                                                                                                    | Obtain an agricul                                                                                                    | ltural statistics profile                                                                                                    |  |  |
| omprehensive tool fe<br>gricultural data publi                                                                                                    | shed by NASS. It                                                                                                    | for a particular s<br>commodity. Data                                                                                                    | is currently available                                                                                                    |  |  |
| llows you to discove<br>formation you desir                                                                                                    | r exactly the<br>e, whether it is                                                                                                    | in the following a                                                                                                    |                                                                                                    |  |  |
| ased on commodity,                                                                                                    | location, or time                                                                                                    | Crops and Plants     Economics                                                                                                    |                                                                                                    |  |  |
| riod. You can then visualize the data<br>a map, manipulate and export the                                                                          |                                                                                                    | Livestock and Animals                                                                                                    |                                                                                                    |  |  |
| esults, or save a link                                                                                                    |                                                                                                    | Go                                                                                                    |                                                                                                    |  |  |
|                                                                                                    | Go                                                                                                    |                                                                                                    |                                                                                                    |  |  |
| Pre-Defined Queri<br>isting of requested q<br>meliness and user fe                                                                                 | <br>ueries that have beer                                                                                                    | n developed for your                                                                                                    | convenience based on their                                                                                                    |  |  |
| isting of requested q<br>meliness and user fe                                                                                                    | <br>ueries that have beer                                                                                                    | n developed for your                                                                                                    | convenience based on their<br>More 🕑                                                                                                    |  |  |
| isting of requested g<br>meliness and user fe<br>Quick Stats                                                                                       | <br>ueries that have beer                                                                                                    | Recent Statistic                                                                                                    | More 🕞                                                                                                    |  |  |
| isting of requested q<br>meliness and user fe<br>Quick Stats<br>wigation History:                                                                  | ueries that have beer<br>eedback.<br>Home                                                                                                    |                                                                                                    | More 🕑<br>cs Feedback H<br>Status: 24,459,729 records.                                                                                                    |  |  |
| isting of requested q<br>meliness and user fe<br>Quick Stats<br>wigation History:                                                                  | ueries that have beer<br>eedback.                                                                                                    |                                                                                                    | More ()<br>CS Feedback     <br>Status: 24,459,729 records.<br>Select one or more items to filter<br>records. There are currently                                                                                             |  |  |
| isting of requested q<br>meliness and user for<br>Quick Stats<br>wigston History:<br>k<br>k                                                        | ueries that have beer<br>eedback.<br>Home<br>yword Search <u>Hints</u>                                                                                                    | Recent Statistic                                                                                                    | More ()<br>cs Feedback H<br>Status: 24,459,729 records.<br>Select one or more items to filter                                                                                                    |  |  |
| isting of requested q<br>meliness and user for<br>Quick Stats<br>wigaton History:<br>Select Commodity                                              | ueries that have beer<br>sedback.<br>Home<br>yword Search <u>Hints</u><br>(one or more) (?)                                                                                    | Recent Statistic                                                                                                    | More ()<br>CS Feedback     <br>Status: 24,459,729 records.<br>Select one or more items to filter<br>records. There are currently                                                                                             |  |  |
| isting of requested q<br>meliness and user for<br>Quick Stats<br>wigation History:<br>Select Commodity<br>Program:                                 | ueries that have beer<br>sedback.<br>Home<br>yword Search <u>Hints</u><br>(one or more) <sup>(2)</sup><br><u>Sector:</u>                                                       | Recent Statistic                                                                                                    | More 🕑                                                                                                    |  |  |
| isting of requested q<br>meliness and user fo<br>Quick Stats<br>wigaton Histoy:<br>Select Commodity                                                | ueries that have beer<br>sedback.<br>Home<br>yword Search <u>Hints</u><br>(one or more) (?)                                                                                    | Recent Statistic                                                                                                    | More ()<br>CS Feedback H<br>Status: 24,459,729 records.<br>Select one or more items to filter<br>records. There are currently<br>24,459,729 records available.                                                               |  |  |
| Isting of requested q<br>meliness and user for<br>Quick Stats<br>Wigation History:<br>Select Commodity<br>Program:<br>[CENSUS]                     | ueries that have beer<br>sedback.<br>Home<br>yword Search <u>Hints</u><br>(one or more) (?)<br>Sector:<br>ANIMALS & PRODUCT<br>CROPS<br>DEMOGRAPHICS                           |                                                                                                    | More ()<br>cs Feedback P<br>Status: 24,459,729 records.<br>Select one or more items to fitter<br>records. There are currently<br>24,459,729 records available.<br>TALS<br>JRE                                                |  |  |
| Isting of requested q<br>meliness and user for<br>Quick Stats<br>Wigation History:<br>Select Commodity<br>Program:<br>[CENSUS                      | ueries that have beer<br>sedback.<br>Home<br>yword Search <u>Hints</u><br>(one or more) (?)<br>Sector:<br>ANIMALS & PRODUCT<br>(CROPS                                          | Group:<br>Search<br>Group:<br>TS<br>ANIMAL TOT<br>AQUACULT<br>CROP TOTA<br>DARY                                                                       | More ()<br>cs Feedback P<br>Status: 24,459,729 records.<br>Select one or more items to fitter<br>records. There are currently<br>24,459,729 records available.<br>TALS<br>JRE                                                |  |  |
| Isting of requested q<br>meliness and user for<br>Quick Stats<br>Wigation History:<br>Select Commodity<br>Program:<br>[CENSUS                      | ueries that have beer<br>sedback.<br>Home<br>yword Search Hints<br>(one or more) (P)<br>Sector:<br>ANIMALS & PRODUCT<br>CROPS<br>DEMOGRAPHICS<br>ECONOMICS                     | Group:<br>Search<br>Group:<br>ANIMAL TOT<br>AQUACULTI<br>CROP TOTA<br>DARY<br>ENERGY<br>EXPENSES                                                      | More <table-cell><br/>Status: 24,459,729 records. Select one or more items to filter records. There are currently 24,459,729 records available.<br/>TALS URE LS</table-cell>                                                 |  |  |
| Isting of requested q<br>meliness and user for<br>Quick Stats<br>Wigation History:<br>Select Commodity<br>Program:<br>[CENSUS                      | ueries that have beer<br>sedback.<br>Home<br>yword Search Hints<br>(one or more) (P)<br>Sector:<br>ANIMALS & PRODUCT<br>CROPS<br>DEMOGRAPHICS<br>ECONOMICS                     | Group:           TS         ANIMAL TOT<br>AQUACULT<br>CROP TOTA<br>DAIRY<br>ENERGY<br>EXPENSES<br>FARMS & LC                                          | More ()<br>cs Feedback P<br>Status: 24,459,729 records.<br>Select one or more items to fitter<br>records. There are currently<br>24,459,729 records available.<br>TALS<br>LS<br>LS<br>LS<br>LS<br>LS<br>LS<br>LS<br>LS<br>LS |  |  |
| Isting of requested q<br>meliness and user for<br>Quick Stats<br>Wigation History:<br>Select Commodity<br>Program:<br>[CENSUS                      | ueries that have beer<br>sedback.<br>Home<br>yword Search Hints<br>(one or more) (P)<br>Sector:<br>ANIMALS & PRODUCT<br>CROPS<br>DEMOGRAPHICS<br>ECONOMICS                     | Group:<br>Search<br>Group:<br>ANIMAL TOT<br>AQUACULTI<br>CROP TOTA<br>DARY<br>ENERGY<br>EXPENSES                                                      | More 🕃<br>Feedback P<br>Status: 24,459,729 records.<br>Select one or more items to filter<br>records. There are currently<br>24,459,729 records available.<br>TALS<br>URE<br>LS<br>S                                         |  |  |
| Commodity:                                                                                                    | ueries that have beer<br>sedback.<br>Home<br>yword Search Hints<br>(one or more) (P)<br>Sector:<br>ANIMALS & PRODUCT<br>CROPS<br>DEMOGRAPHICS<br>ECONOMICS                     | Group:           TS         ANIMAL TOT<br>AQUACULTI<br>CROP TOTA<br>DARY<br>ENERGY<br>ENERGY<br>EXPENSES<br>FARINS & LA<br>FARINS & LA<br>FARINS & LA | More 🕃<br>Feedback P<br>Status: 24,459,729 records.<br>Select one or more items to filter<br>records. There are currently<br>24,459,729 records available.<br>TALS<br>URE<br>LS<br>S                                         |  |  |
| Isting of requested q<br>meliness and user for<br>Quick Stats<br>Wigston History:<br>Select Commodity<br>Densus<br>SURVEY<br>Commodity:<br>AG LAND | ueries that have beer<br>sedback.<br>Home<br>yword Search Hints<br>(one or more) (P)<br>Sector:<br>ANIMALS & PRODUCT<br>CROPS<br>DEMOGRAPHICS<br>ECONOMICS                     | Group:           TS         ANIMAL TOT<br>AQUACULTI<br>CROP TOTA<br>DARY<br>ENERGY<br>ENERGY<br>EXPENSES<br>FARINS & LA<br>FARINS & LA<br>FARINS & LA | More 🕃<br>Feedback P<br>Status: 24,459,729 records.<br>Select one or more items to filter<br>records. There are currently<br>24,459,729 records available.<br>TALS<br>URE<br>LS<br>S                                         |  |  |
| A G LAND<br>A G SERVICES & ARMIN                                                                                                    | ueries that have beer<br>sedback.<br>Home<br>yword Search Hints<br>(one or more) (?)<br>Sector:<br>ANIMALS & PRODUCT<br>CROPS<br>DEMOGRAPHICS<br>ECONOMICS<br>ENVIRONMENTAL    | Group:           TS         ANIMAL TOT<br>AQUACULTI<br>CROP TOTA<br>DARY<br>ENERGY<br>ENERGY<br>EXPENSES<br>FARINS & LA<br>FARINS & LA<br>FARINS & LA | More 🕃<br>Feedback P<br>Status: 24,459,729 records.<br>Select one or more items to filter<br>records. There are currently<br>24,459,729 records available.<br>TALS<br>URE<br>LS<br>S                                         |  |  |
| Commodity: AG LAND AGRTORISM AREG                                                                                                    | ueries that have beer<br>sedback.<br>Home<br>yword Search <u>Hints</u><br>(one or more)<br>Sector:<br>ANIMALS & PRODUCT<br>CROPS<br>DEMOGRAPHICS<br>ECONOMICS<br>ENVIRONMENTAL | Group:           TS         ANIMAL TOT<br>AQUACULTI<br>CROP TOTA<br>DARY<br>ENERGY<br>ENERGY<br>EXPENSES<br>FARINS & LA<br>FARINS & LA<br>FARINS & LA | More 🕃<br>Feedback P<br>Status: 24,459,729 records.<br>Select one or more items to filter<br>records. There are currently<br>24,459,729 records available.<br>TALS<br>URE<br>LS<br>S                                         |  |  |
| Commodity:                                                                                                    | ueries that have beer<br>sedback.<br>Home<br>yword Search Hints<br>(one or more) (?)<br>Sector:<br>ANIMALS & PRODUCT<br>CROPS<br>DEMOGRAPHICS<br>ECONOMICS<br>ENVIRONMENTAL    | Group:           TS         ANIMAL TOT<br>AQUACULTI<br>CROP TOTA<br>DARY<br>ENERGY<br>ENERGY<br>EXPENSES<br>FARINS & LA<br>FARINS & LA<br>FARINS & LA | More 🕃<br>Feedback P<br>Status: 24,459,729 records.<br>Select one or more items to filter<br>records. There are currently<br>24,459,729 records available.<br>TALS<br>URE<br>LS<br>S                                         |  |  |
| Select Commodity: Commodity: AG LAND AGRETORISM ARCO                                                                                               | ueries that have beer<br>sedback.<br>Home<br>yword Search Hints<br>(one or more) (?)<br>Sector:<br>ANIMALS & PRODUCT<br>CROPS<br>DEMOGRAPHICS<br>ECONOMICS<br>ENVIRONMENTAL    | Group:           TS         ANIMAL TOT<br>AQUACULTI<br>CROP TOTA<br>DARY<br>ENERGY<br>ENERGY<br>EXPENSES<br>FARINS & LA<br>FARINS & LA<br>FARINS & LA | More 🕃<br>Feedback P<br>Status: 24,459,729 records.<br>Select one or more items to filter<br>records. There are currently<br>24,459,729 records available.<br>TALS<br>URE<br>LS<br>S                                         |  |  |

# **CUSTOMER SERVICE**

### **E-Mail Subscriptions:**

**NASS Reports:** Subscriptions to NASS reports are offered free through our e-mail service. Select the **Publications** drop down menu in the green bar of the NASS Home page. Select <u>National Reports</u> under **Receive reports by E-mail**. First time users will be required to set up an account. Select **Register** and follow instructions to choose the National reports you would like to receive and they will be delivered as soon as they are published.

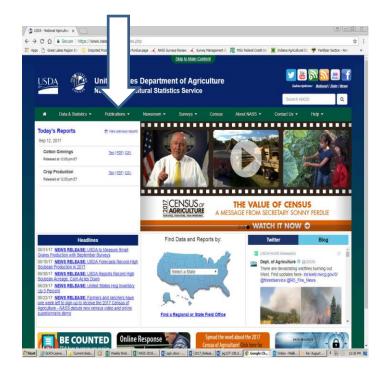

#### **GET THE APP:**

The Indiana Annual Bulletin is available in an electronic reader format.

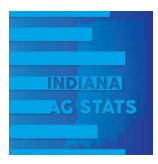

Download the FREE App!

Compatible with Android and Apple Products. Get it at iTunes, Google Play, and Amazon.

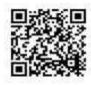

Indiana Field Office Reports: State specific reports are also available free via e-mail. Under the Publications drop down menu of the NASS Home page, select <u>State Reports</u> under the heading **Receive reports by E-mail**. Reports from all states are available with this selection. Scroll down to select the reports you want, enter your name and e-mail address, and then click on **Subscribe**. Or, on the left side of the Indiana Field Office Home page, select <u>Subscribe to</u> <u>IN reports</u>. This will give you only reports for Indiana. After entering your name and e-mail address, click on **Subscribe**. E-mail reports available through the Indiana Field Office include: All Reports, Agriculture Report, Crop-Weather, Crops and Livestock, Miscellaneous, Press Releases.

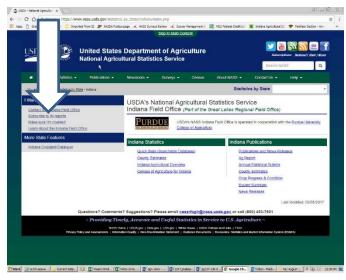

Once you "Subscribe", you will receive a confirmation message in your email.

| National Agricultural Statistics Service                                                                                                    |                         |                        |                         |                                          |                 |                       | Subscriptions: Netlenti   State   No<br>Search NASS |                         |  |
|----------------------------------------------------------------------------------------------------|-------------------------|------------------------|-------------------------|------------------------------------------|-----------------|-----------------------|-----------------------------------------------------|-------------------------|--|
| <ul> <li>Data &amp; Statis</li> </ul>                                                                                                    | lics - I                | Publications 👻         | Newsroom 👻              | Surveys -                                | Census          | About NASS -          | Contact Us 👻                                        | Help •                  |  |
| You are here: Home / Public.                                                                                                    | atons / <u>Subscrib</u> | e to State Reports / S | Lipscription Successful |                                          |                 | Statist               | ics by State                                        |                         |  |
| Find NASS Publicatio                                                                                                    | ns by:                  |                        | Publicatio              | ns                                       |                 |                       |                                                     |                         |  |
| Statistics by State<br>Date                                                                                                    |                         |                        | Subscription            | Successful                               |                 |                       |                                                     |                         |  |
| Subject<br>Keyword<br>Time Release Day<br>Guide to Products and 3<br>About NASS Estimate<br>Understanding Agriculty<br>Data Guality Measures<br>Advanced Topics<br>Request a Special Tabu<br>Calation Request | is<br>nal Estimates     |                        | To return to the N      | iational Agricultura<br>IASS homepage, g | Statistics Serv | ce Publications homep | oage, <u>please click hen</u>                       | our subscription shorth |  |
| Highlights<br>Research Reports                                                                                                    |                         |                        |                         |                                          |                 |                       |                                                     |                         |  |